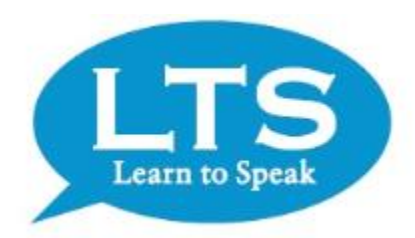

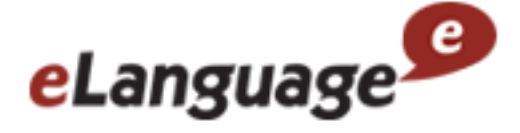

#### Learn to Speak English 12

# ~ インストールガイド 世界中で400万人以上の非ネイティブが利用し高い評価を得ています

#### ダウンロードをクリックしてください

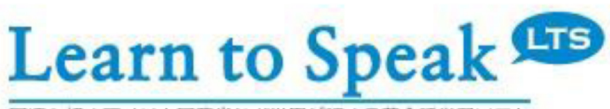

国連を初めアメリカ国務省など世界が認める英会話学習ソフト

#### ダウンロード

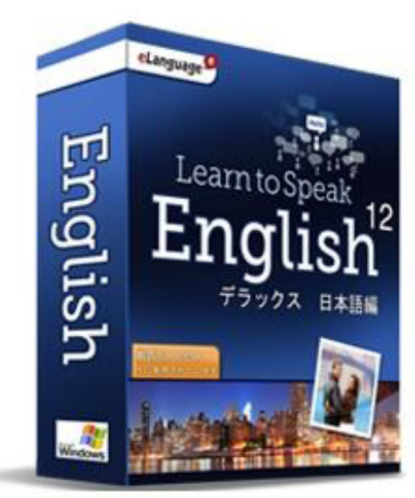

Learn to Speak English 12 デラックス 1年版 ドライバー・ソフトウェアダウンロード

#### 実証された英語学習メソッド

Learn to Speakは初心者から中·上級者レベルの方まで、英語を習得·ブラッシュアップするための最短の 近道であり、最も効果的な勉強方法です。Learn to Speakは、すべてのユーザーの方々に有効な究極の学習 環境を開発するため、最先端の学習理論と豊富な実地教育のキャリアを兼ね備えた言語学の教授によって考案 されました。迅速な言語習得法は各国の政府機関を含めた、世界中で400万人もの人々に使用されています。

#### eLanguage システム要件

· Windows® 8, 7 Vista

- · 256 MB-1GB RAM depending on your operating system
- ・ハードディスクの空き容量:ハードディスクの空き容量の900メガバイト
- · マイク (経口音声認識のため)
- Windows Sounds Card
- Mouse
- · Microphone (for speech recognition)

お客様のネットワーク環境にもよりますが、ダウンロード完了まで、およそ5分ほどかかりますのでご了承くださいませ。

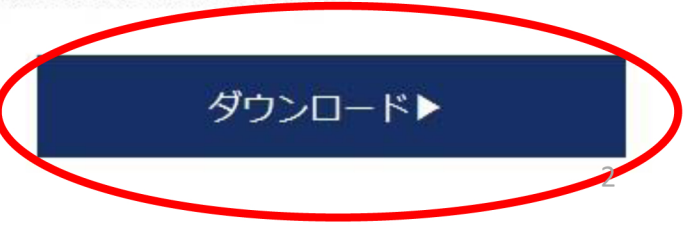

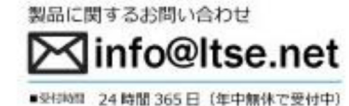

ファイルを保存をクリックしてください(デスクトップに保存をお勧めします)

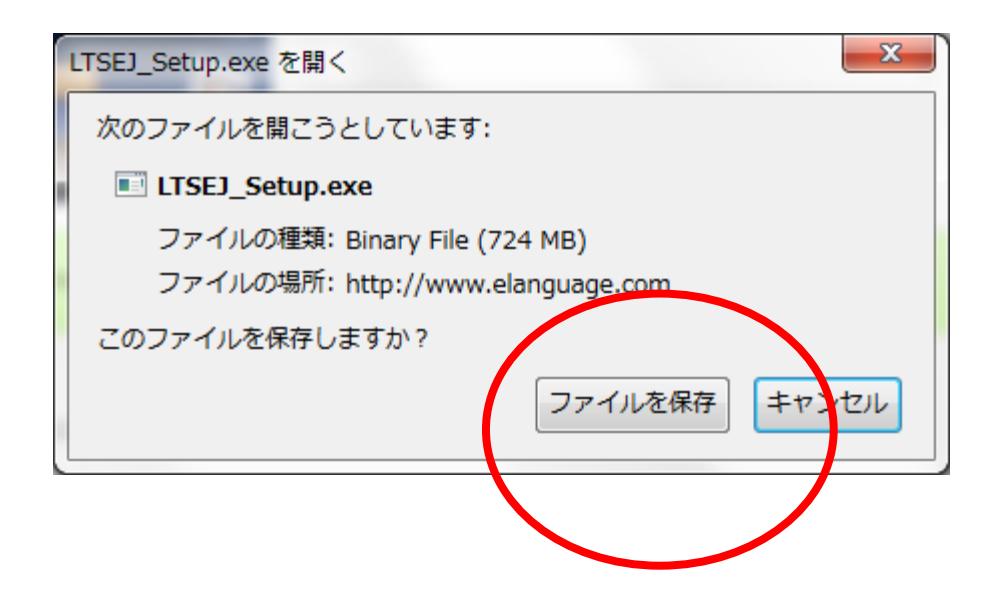

※ネットワークの環境によりますが、おおよそダウンロード時間に10分ほどかかります。

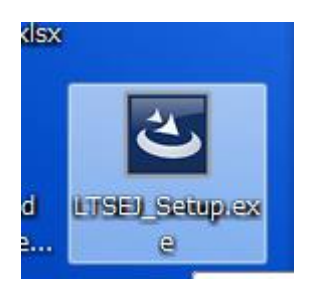

※ダウンロード完了後、こちらをダブりクリックしてください。

### 実行をクリックしてください

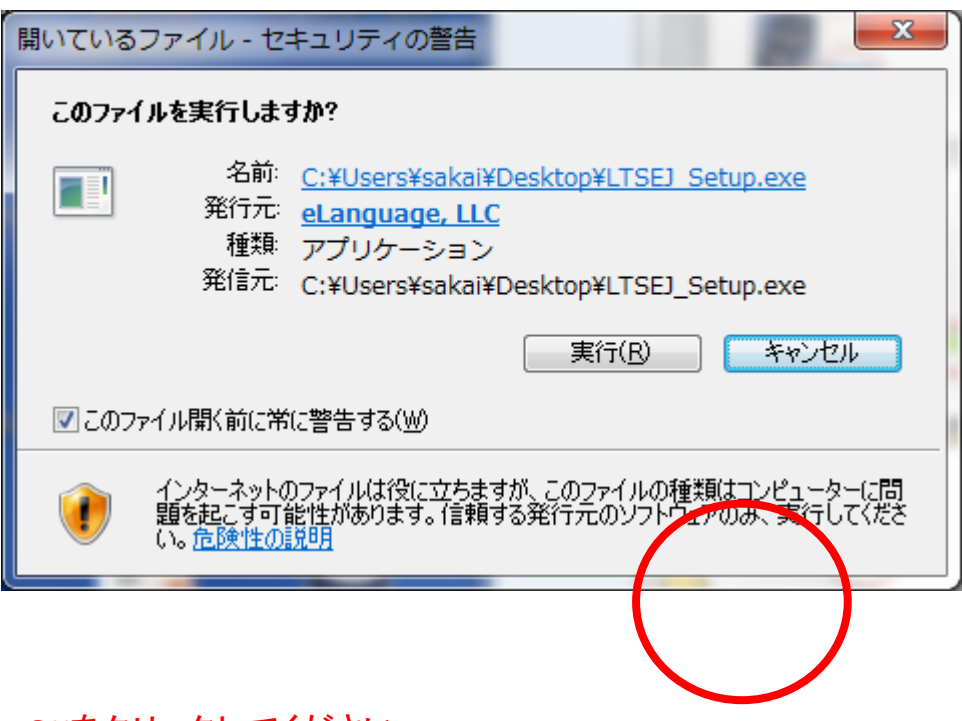

OKをクリックしてください

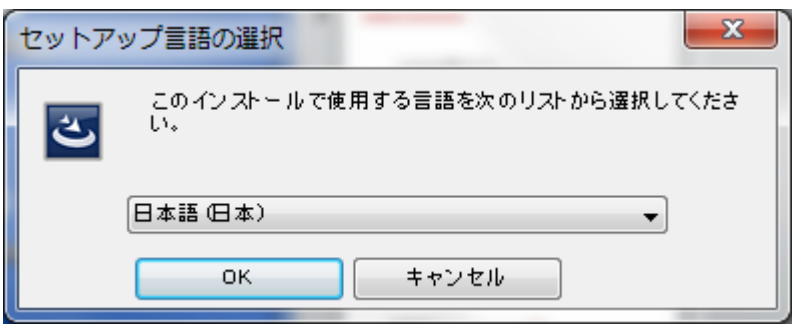

#### しばらくお待ちください

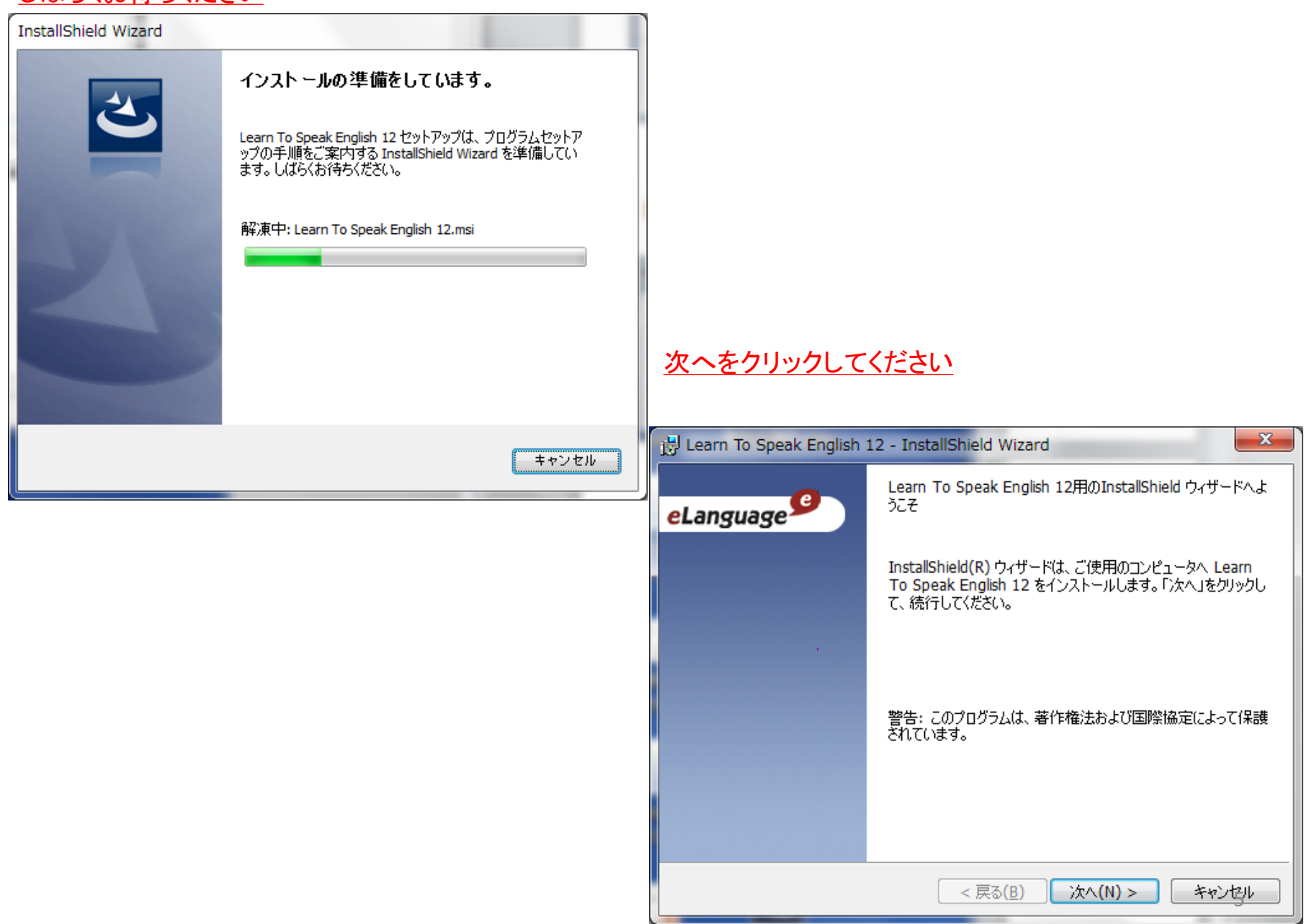

# 次へをクリックしてください

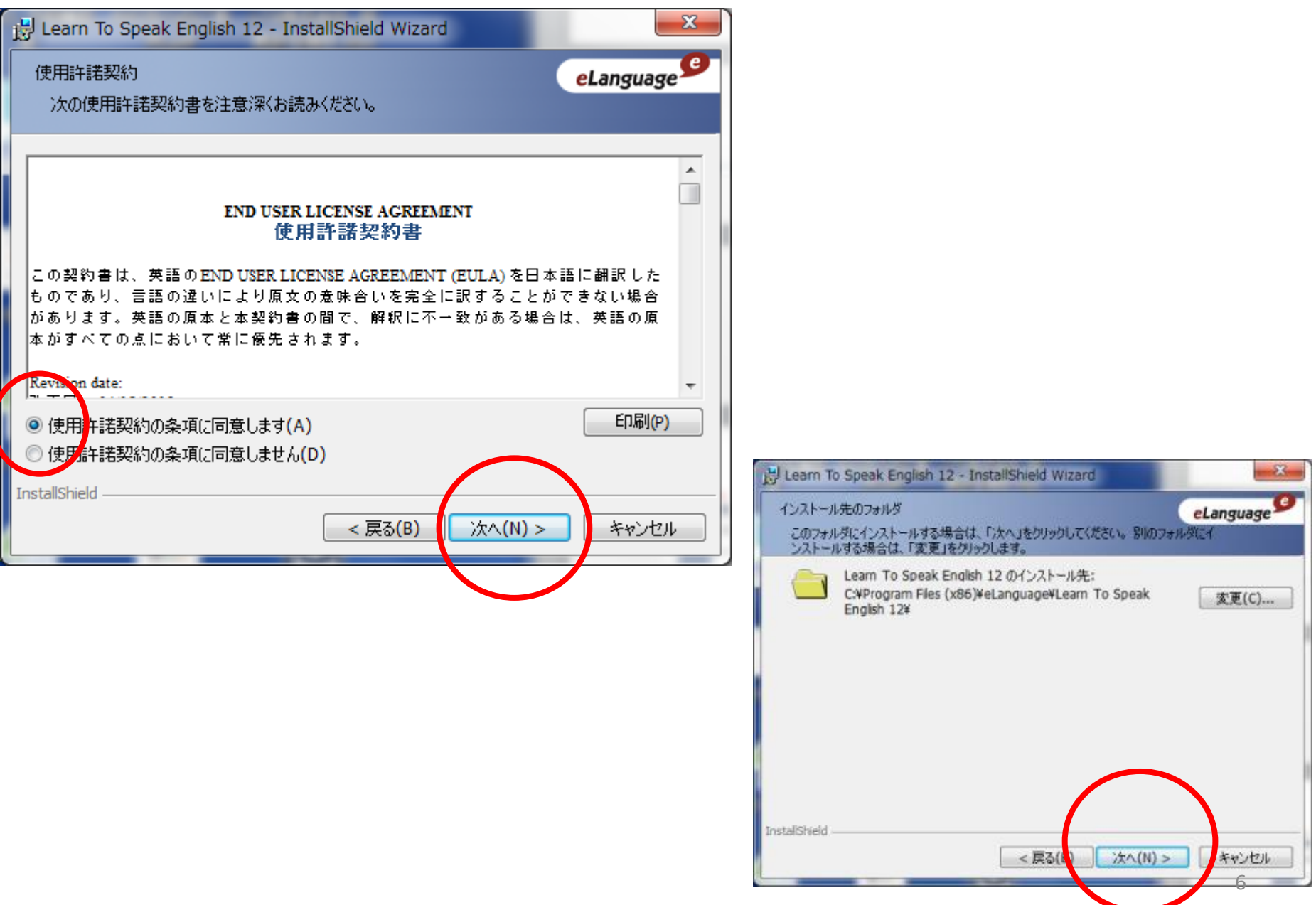

## インストールをクリックしてください

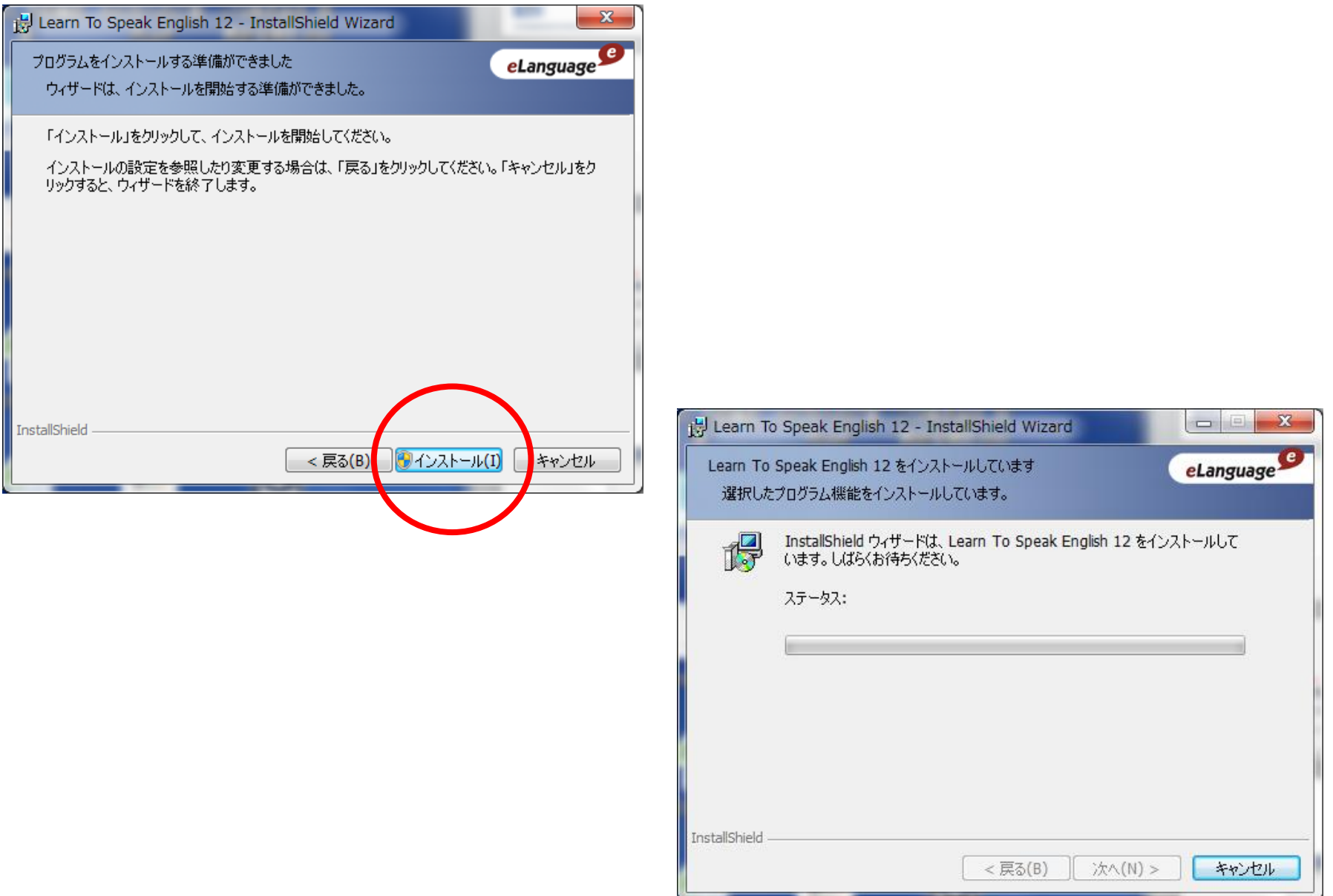

# しばらくお待ちください

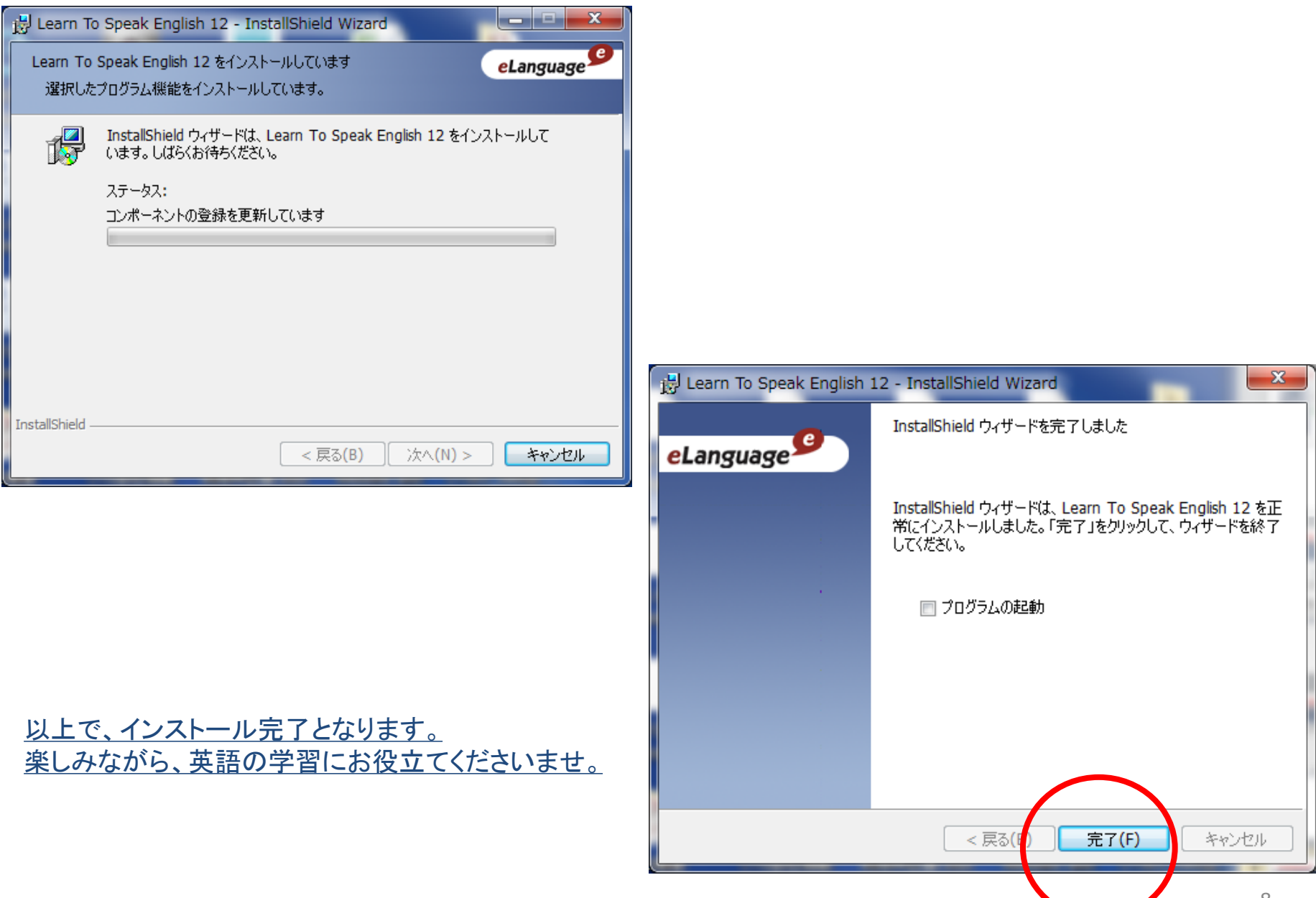

a na